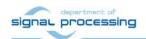

# **Application Note**

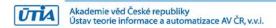

# Two serial connected evaluation versions of FP03x8 accelerators for TE0820-03-4EV-1E module on TE0701-06 carrier board

Jiři Kadlec, Zdeněk Pohl, Lukáš Kohout kadlec@utia.cas.cz xpohl@utia.cas.cz kohoutl@utia.cas.cz

#### **Revision history**

| Rev. | Date      | Author    | Description         |
|------|-----------|-----------|---------------------|
| 0    | 1.12.2019 | J. Kadlec | Initial publication |
| 1    | 8.04.2020 | J. Kadlec | Update              |
| 2    |           |           | ·                   |

#### **Table of Contents**

| 3<br>4<br>5<br>6<br>7 | Evaluation versions of two serial connected FP03x8 accelerators  1.1 Confidence test                                                                                                    | 1<br>2<br>3<br>4<br>5<br>7<br>10<br>12<br>12<br>12<br>13<br>17<br>18<br>18<br>18<br>19<br>19 |
|-----------------------|----------------------------------------------------------------------------------------------------|----------------------------------------------------------------------------------------------|
| Tá                    | able of Figures                                                                                                    |                                                                                              |
| Fiç<br>ed             | gure 1: Two serial connected FP03x8 accelerators in Zynq Ultrascale+ with HDMI I/O gure 2: Two serial connected FP03x8 accelerators in Zynq Ultrascale+ with Full HD HI lge detection performed by HW Sobel filter | IMC<br>8                                                                                     |

### **Acknowledgement**

This work has been partially supported from project FitOptiVis, project number ECSEL 783162 and the corresponding Czech NFA (MSMT) institutional support project 8A18013.

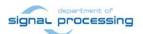

#### 1 Evaluation versions of two serial connected FP03x8 accelerators

This application note describes released UTIA support for the evaluation version of two serial connected 8xSIMD FP03x8 floating-point, run-time-reconfigurable accelerators for Zynq Ultrascale+ TE0820 module [1] on TE0701 carrier board [2]. The TE0820 module and TE0701 carrier board are designed and manufactured by the company Trenz Electronic [1].

SW developer can program application without SDSoC 2018.2 compiler license. The standard g++ compiler and "make" can be used.

The two serial connected FP03x8 accelerators and the HW data communication is represented for the SW developer as shared C++ library with simple SW API. The API is identical for several alternative HW data movers.

See next chapters of this application note for overview of internal details of the two serial connected FP03x8 accelerators and for the overview of SW API and applications.

#### 1.1 Confidence test

This is basic confidence test of the evaluation package.

#### INSTALLATION OF PC TOOLS and DEBIAN OS for ARM A53

- Install Xilinx SDK 2018.2 on Win 10 PC.
- Install Xilinx Lab Tools 2018.2 on Win 10 PC.
- Install Win32DiskImager for writing of image to 16 GB SD card, Class (10).
- Install Putty (for USB based serial console and Ethernet based serial console)
- Unzip disk image on PC and use Win32DiskImager to write the disk image from PC to the SD card.

#### **HW SETUP**

- Insert SD card to the Zynq Ultrascale+ board.
- Connect PC and Zynq Ultrascale+ to Ethernet
- Optional: connect USB serial terminal cable to Zyng Ultrascale+ and to PC.

#### TEST

- Zynq Ultrascale+ will start to boot OS. If you have Full HD HDMI monitor, kbd and mouse connected, you will get access to the Zynq Ultrascale+ Debian desk-top.
- Optional: Open Putty terminal. Set it to:
   (115200 bps, 8 data bits, stop bit 1, parity none, flow control off)
- Optional: Use Putty terminal to login as user: root password: root
- Change directory to /boot
- Export path to the shared library: export LD\_DATA\_PATH=/boot
- Start application code by typing: fp03x8v26x2\_c\_sw.elf

#### **RESULT**

- The application will compute two single precision floating point matrix multiplications on ARM A53 and on the two serial connected 8xSIMD FP03x8 accelerators.
- Results of ARM and accelerator computations are compared to be identical and the
  acceleration is measured. The acceleration is in the range 150x to 160x comparing to
  the ARM A53 SW. The acceleration range is high as the SW for ARM A53 is compiled
  for Debug (with -O0). In case of compilation for ARM A53 with maximal SW
  acceleration (-O3), the acceleration is in the range from 5x to 6x.

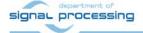

#### 1.2 Compilation and debug of projects from the source code

The evaluation package includes SW projects for Xilinx SDK 2018.2. These projects can be modified and recompiled for ARM and executed on Zynq Ultrascale+ with or without debugging support.

In Xilinx SDK 2018.2, select one of predefined evaluation SW projects:

- fp03x8v26x2\_c\_sw
- fp03x8v26x2\_dma\_sw
- fp03x8v26x2\_sg\_malloc\_sw
- fp03x8v26x2 sw
- fp03x8v26x2\_sg\_sw
- fp03x8v26x2\_zc\_sg\_sw
- sobel dma v26x2 sw
- sobel\_sg\_v26x2\_sw
- sobel\_sw\_v26x2\_sw

Each project has two configurations:

- Debug for debugging with –O0 flag with debug information symbols included.
- Release for maximal performance with
   O3 flag and without debug symbols.

You can modify and re-compile the SW code in Xilinx SDK on your PC.

Each project comes with (.so) library like:

libfp03x8\_v26x2\_c\_hw.so

precompiled for Debug (-O0) located in or for Release (-O3).

Debug library can be found in (for example:)

C:\TS82fp03x8\_TE0701\TE0820\_4ev\_1ea \_2gb\\_eval\_release\fp03x8\_v26x2s\fp

03x8\_v26x2\_c\_sw\Debug\sd\_card\libfp

 $03x8_v26x2_c_hw.so$ 

and Release library in

C:\TS82fp03x8\_TE0701\TE0820\_4ev\_1ea
\_2gb\\_eval\_release\fp03x8\_v26x2s\fp

\_\_gb\\_eval\_lelease\lpusks\_v20x2s\lp 03x8\_v26x2\_c\_sw\Release\sd\_card\lib

fp03x8 v26x2 c hw.so

These libraries contain SW representation of the evaluated accelerator with given type of data mover HW IPs instantiated in the PL logic of the device.

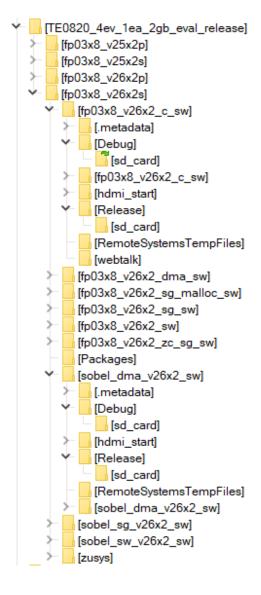

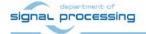

Akademie věd České republiky

Ústav teorie informace a automatizace AV ČR, v.v.i.

#### 1.3 DEBUG of SW application from Xilinx SDK 2018.2

The application can be executed or debugged from the SDK 2018.2 For example:

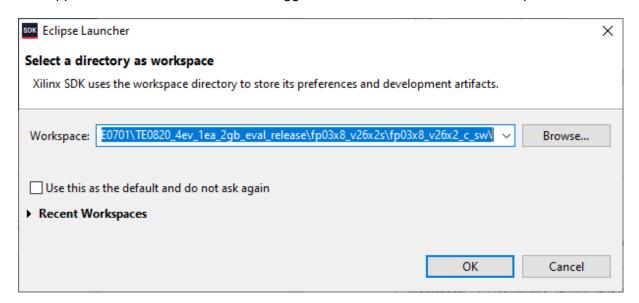

SDK debugger needs environment information about the location of the actual shared library on the board. For example:

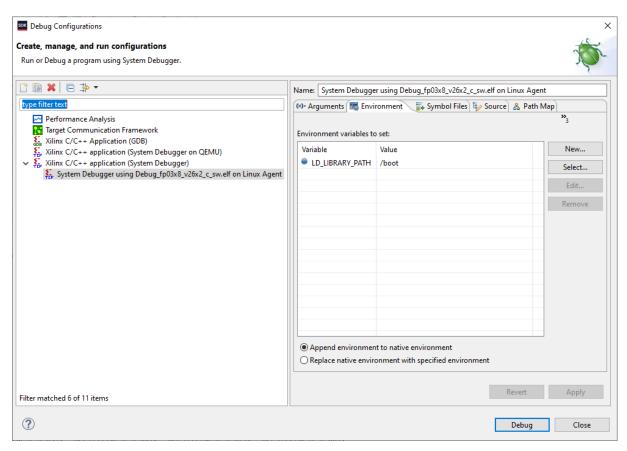

Before start of Debug copy the content of the sd\_card directory associated to the project:

C:\TS82fp03x8\_TE0701\TE0820\_4ev\_lea\_2gb\\_eval\_release\fp03x8\_v26x2s\
fp03x8\_v26x2\_c\_sw\Debug\sd\_card\\*.\*

to Debian file system as /boot/\*.\*

You can copy the content to the SD card on your PC, enter SD card to the board and power ON.

Alternatively, you can use Ethernet for perform the binary copy. If you use Ethernet, you have to type

#### rebbot

to reboot the board with correct bitstream loaded to the programmable logic part of the Zynq Ultrascale+.

To debug from PC in the Xilinx SDK debugger GUI, the Zynq Ultrascale+ TCF server has to be accessible from the PC via Ethernet.

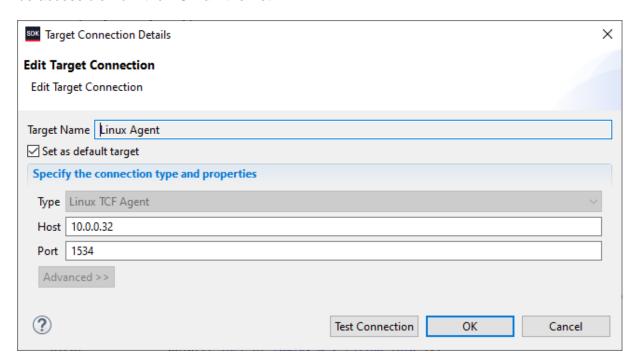

#### 1.4 Compile SW application directly on the Zynq Ultrascale+ board

Xilinx SDK 2018.2 creates make which can be used for compilation of SW application directly on the board with use of the g++ compiler of the Debian OS.

You can copy complete SDK 2018.2 project to the Debian file system and compile on board by copy complete content of:

 $\label{lem:c:TS82fp03x8_TE0701} $$c:\TS82fp03x8_TE0701\TE0820_4ev_lea_2gb_eval_release\fp03x8_v26x2s\fp03x8_v26x2_c_sw\fp03x8_v26x2_c_sw\Debug\$ 

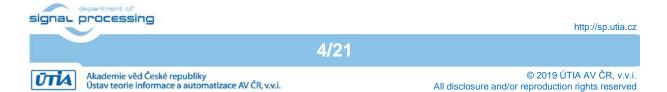

to the Debian file system into directory:

/home/fp03x8\_v26x2s/fp03x8\_v26x2\_c\_sw/fp03x8\_v26x2\_c\_sw/Debug

Change directory to:

 $\verb|cd|/home/fp03x8_v26x2s/fp03x8_v26x2_c_sw/fp03x8_v26x2_c_sw/Debug|$ 

and export the path to the Debug version of the shared library by typing in Debian console:

In Debian console, clean and then recompile the project by typing:

make clean make

Finally, execute the re-compiled debug version of the application by typing in Debian console:

fp03x8\_v26x2\_c\_sw.elf

You are done.

#### 1.5 Precompiled shared libraries with different data mover HW IPs

The PL part of the Zynq Ultrascale+ board contains one evaluation version of the 8xSIMD run-time reprogrammable single precision HW accelerator FP03x8. Its functionality, performance and re-programmability is demonstrated by four SW demos. Each demo performs two single precision floating point matrix-by-matrix multiplications

C1[64,64] = A1[64,64] \* B[64,64] C2[64,64] = A2[64,64] \* B[64,64]

Table 1: Shared Libraries represent the two serial connected FP03x8 accelerators with different HW data movers

| Zynq Ultrascale+ TE0720-4EV on TE0701           |  |  |  |  |
|-------------------------------------------------|--|--|--|--|
| Two 8xSIMD FP03x8 serial connected accelerators |  |  |  |  |
| libfp03x8_v26x2_dma_hw.so                       |  |  |  |  |
| libfp03x8_v26x2_sg_malloc_hw.so                 |  |  |  |  |
| libfp03x8_v26x2_hw.so                           |  |  |  |  |
| libfp03x8_v26x2_zc_sg_hw.so                     |  |  |  |  |
| libfp03x8_v26x2_sg_hw.so                        |  |  |  |  |

5/21

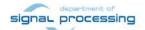

The released HW platforms exported for the SW programmers have these properties:

- **libfp02x8\_v26x2\_hw.so** is working with two serial connected accelerators. It is using Zero Copy HW data movers. It is not using the DMA IP cores. The data movers are realised as C++ functions compiled to HW by the SDSoC 2018.2 compiler. The HW supported data transfers require data to be present in "sd\_alloc" memory (continuous physical section reserved in the DDR3). Starts of the data transfers are no blocking. The end of data transfers are tested by pooling. The SW overhead needed to start this type of data transfer is minimal. It works with two Zero Copy HW IPs.
- **libfp02x8\_v26x2\_dma\_hw.so** is working with two serial connected accelerators. It is using DMA HW data movers. The HW supported data transfers require data to be present in "sd\_alloc" memory (continuous physical section reserved in the DDR3). Start of the data transfer is no blocking. The end of data transfer is tested by pooling. The SW overhead needed to start this data transfer is larger in comparison to the Zero Copy data mover. It works with two DMA HW IPs.
- **libfp02x8\_v26x2\_sg\_hw.so** is working with two serial connected accelerators. The HW supported data transfer requires data to be present in "sd\_alloc" memory (continuous physical section reserved in the DDR3). Start of the data transfer is no blocking. The end of data transfer is tested by pooling. The SW overhead needed to start this data transfer is larger in comparison to the DMA data mover. It works with two SG DMA HW IPs.
- **libfp02x8\_v26x2\_sg\_malloc\_hw.so** is working with two serial connected accelerators. It is using DMA SG data mover with "malloc" allocated data and interrupts. Data can be allocated in the standard Linux user-space memory, allocated by the standard Linux "malloc" function. Start of the data transfer is no blocking. The end of data transfer is based on interrupt. The SG FMA is using the advanced coherent port of the Zynq device. There is no need to flush the Zynq cache before accessing of data. This is the only HW implementation capable to work directly with standard "malloc" allocated linuc data.
  - o If "malloc" data allocation is used, the overhead of this SG DMA is really large.
  - If "sd\_alloc" data allocation is used (continuous physical section reserved in the DDR3), the overhead of this SG DMA is larger in comparison to DMA based HW support, but much shorter in comparison to the case of data allocation based on standard "malloc".

It works with two SG DMA HW IPs.

• **libfp02x8\_v26x2\_zc\_sg\_hw.so** is working with two serial connected accelerators. It is using one Zero copy data mover and one DMA SG data mover with interrupt. It requires "sd\_alloc" allocated data. The end of data transfer is based on interrupt.

| Device: xczu4evsfvc784-1    | lut    | reg    | bram   | dsp   |
|-----------------------------|--------|--------|--------|-------|
| Available (100%)            | 41322  | 48499  | 128    | 728   |
| Two serial connected FP03X8 |        |        |        |       |
| fp03x8_v26x2_dma_hw         | 48,08% | 28,13% | 75,39% | 9,07% |
| fp03x8_v26x2_hw             | 47,04% | 27,61% | 73,83% | 9,07% |
| fp03x8_v26x2_sg_hw          | 53,69% | 33,81% | 89,06% | 9,07% |
| fp03x8_v26x2_sg_malloc_hw   | 53,69% | 33,81% | 89,06% | 9,07% |
| fp03x8_v26x2_zc_sg          | 50,70% | 30,90% | 82,03% | 9,07% |

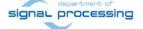

The internal structure of the Zynq Ultrascale+ SoC with two serial connected accelerators and can be seen in Figure 1.

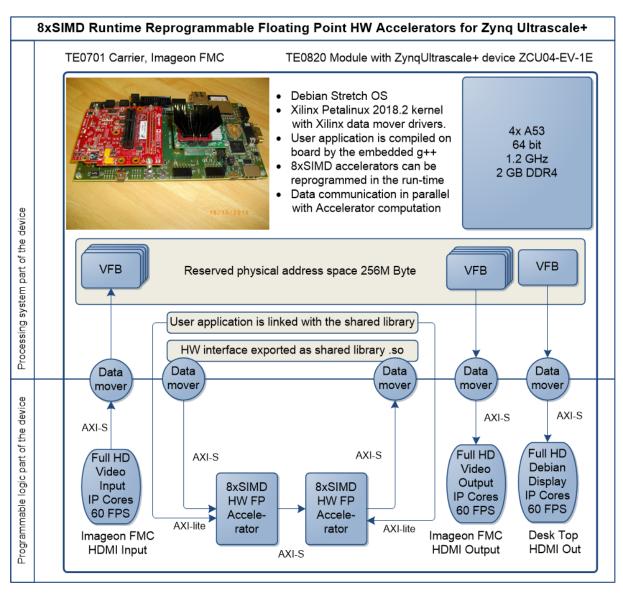

Figure 1: Two serial connected FP03x8 accelerators in Zynq Ultrascale+ with HDMI I/O

## 1.6 HW accelerated video processing with two serial connected FP03x8 accelerators

This evaluation package contains also examples of the combination of HW accelerated edge detection video processing of FULL HD 1080p60 video input with FULL HD HDMI video output and acceleration of floating point matrix multiplications by two serial connected accelerators.

The HW Sobel filter for edge detection is precompiled into the programmable logic and present in the shared libraries together with the two serial connected accelerators.

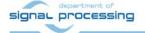

The internal structure of the Zynq Ultrascale+ SoC with two serial connected accelerators and HW accelerator for Sobel filter FP03x8 accelerator can be seen in Figure 2.

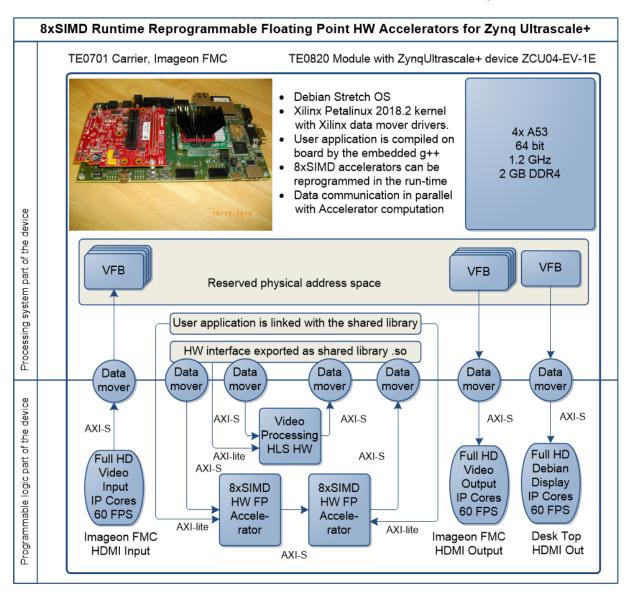

Figure 2: Two serial connected FP03x8 accelerators in Zynq Ultrascale+ with Full HD HDMI edge detection performed by HW Sobel filter

# 1.7 Confidence test for accelerated video processing with two serial connected FP03x8 accelerators

Test of video processing demos requires to connect Full HD HDMI video source (PC with Full HD 60 FPS or video cammera) to the Full HD HDMI input of the FMC Imageon card and also to connect as output the Full HD HDMI display to the Full HD HDMI output of the FMC Imageon card [3]. See also detailed description of run-time support and description of board configuration in [4].

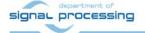

Table 2: Shared Libraries represent the two serial connected FP03x8 accelerators with different HW data movers

# Zynq Ultrascale+ TE0720-4EV on TE0701 Two 8xSIMD FP03x8 serial connected accelerators with edge detection video processing libsobel\_dma\_v26x2\_hw.so libsobel\_sg\_v26x2\_hw.so libsobel\_sw\_v26x2\_hw.so

- libsobel\_sw\_v26x2\_hw.so computes in SW the sobel-filter edge detection video processing algorithm in Full HD. It computes in parallel two floating point matrix multiplications on two serial connected accelerators. It works with two Zero Copy HW IPs.
- **libsobel\_dma\_v26x2\_hw.so** performs HW accelerated sobel-filter edge detection video processing algorithm in Full HD. It computes in parallel two floating point matrix multiplications on two serial connected accelerators. It works with two DMA HW IPs.
- libsobel\_sg\_v26x2\_hw.so It computes in parallel two floating point matrix multiplications on two serial connected accelerators. It works with two SG DMA HW IPs

Table 3: HW resources used by the FP03x8 Accelerator with different data movers

| Device: xczu4evsfvc784-1                | lut    | reg    | bram   | dsp   |
|-----------------------------------------|--------|--------|--------|-------|
| Available (100%)                        | 41322  | 48499  | 128    | 728   |
| Two serial con. FP03X8 and Sobel filter |        |        |        |       |
| sobel_dma_v26x2_hw                      | 53,86% | 33,20% | 87,11% | 9,07% |
| sobel_sg_v26x2_hw                       | 58,07% | 36,72% | 94,53% | 9,07% |
| sobel_sw_v26x2_hw                       | 47,04% | 27,61% | 73,83% | 9,07% |

#### 1.8 Support for Debian desktop

The Debian X11 Desktop is supported for Full HD HDMI display, keyboard and mouse.

The Debian OS is configured for automatic boot of the Desk top after the Power ON.

System can be used autonomously without PC.

The installed Debian OS contains also the Scilab SW interpret with graphical GUI.

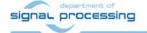

#### 1.9 Description of FP03x8 accelerator

The internal structure of the FP03x8 accelerator is described in Figure 3. Input:

- Program firmware data received via AXI stream interface from Arm processor.
- Configuration Write registers for scalar control received via AXI-lite interface from Arm processor.
- Floating point single precision data received via AXI stream interface from Arm processor.

#### Output:

- Registers indicating end of program accessible to Arm processor via AXI-lite.
- Floating point single precision result data accessible via AXI stream interface for the Arm processor.

#### Connectivity:

- AXI stream input with input FIFO 2048x32 and support for the AXI stream side channel indicating the last transferred word sent to the component via the DMA transaction from Arm processor.
- AXI stream output with output FIFO 2048x32 bit with support for the output side channel indicating the last transferred word sent from the component via the DMA to Arm processor.
- AXI-lite input/output configuration registers.

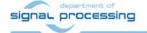

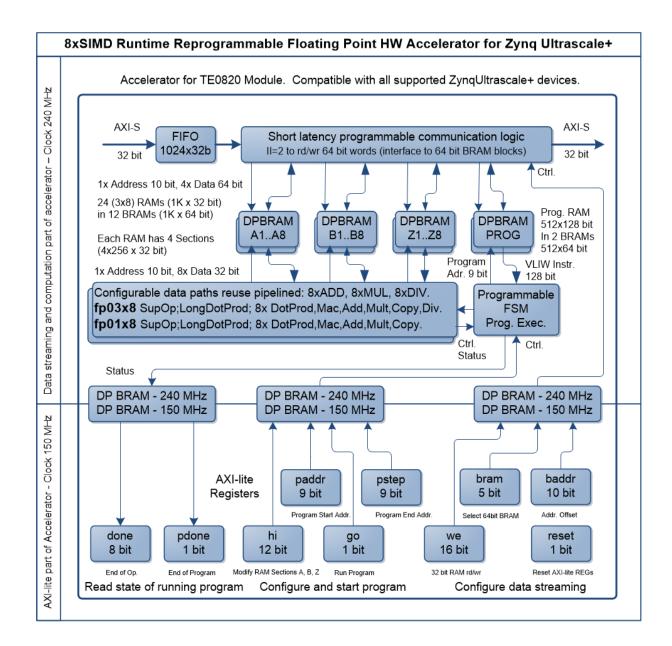

Figure 3: Architecture of the 8xSIMD FP03x8 accelerator

#### 1.10 Design-time and run-time parameters

Design time configurable set of SP FP data-flow operations driven by predefined state machines. Some examples are:

- 8xSIMD SP FP Vector ADD or SUB or MUL or DIV operations
- 8xSIMD SP FP MAC (chained multiply and add operation)
- 8xSIMD SP FP vector by vector dot product operation.

Firmware for the component is defined in the runtime in ARM processor. User defines sequence of available SP FP data-flow operations to achieve its goal. Some examples are:

SP FP matrix multiplication can be implemented by several firmware programs, which
can be loaded in the runtime to the component. Programs can be optimized to the
matrix sizes to get best performance in terms of MFLOPS for the currently processed
matrices. Program can be composed from 8xSIMD SP FP MAC (chained multiply-add

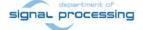

- operation) or program can utilize the 8xSIMD SP FP vector by vector dot product operation.
- In case of component without Vector by vector support and without the MAC operation, (such component has significantly reduced requirements for FPGA logic), the 8xSIMD SP FP Vector ADD and MUL operations can be used to perform the matrix multiplication, with reduced performance.

#### 1.11 Design-time support

- UTIA DTRiMC tool serves for automatic generation of DMA data movers for the component for Arm A53 SoC systems. The tool is developed in FitOptiVis project. The tool requires usage of the commercial Xilinx SDSoC 2018.2 compiler. It also requires access to the evaluation version of the 8xSIMD HW accelerator FP03x8 for Xilinx XC0710-1C device.
- UTIA DTRC tool serves for automated generation of the Petalinux 2018.2 kernel, configuration of the Debian 9.8 "Stretch" OS with support for the Xilinx SDSoC 2018.2 compiler. The tool was developed in FitOptiVis project. See [4]:

#### 1.12 Run-time support

This application note and evaluation package describes API supporting Arm A53 SoC systems running Xilinx Petalinux 2018.2 kernel with Debian 9.8 "Stretch" OS. Types of functions:

- API functions for download of firmware programs to the FP03x8 accelerator
- API functions for DMA of SP FP data to/from the FP03x8 accelerator.
- API functions use one of supported HW data movers generated by the Xilinx SDSoC 2018.2 compiler:
  - o DMA HW (Arm processor API is waiting for the end of DMA by pooling)
  - SG DMA HW interrupt based API.
  - Zero Copy. It is using data mover generated by the Xilinx HLS 2018.2 compiler. (Arm processor API is waiting for the end of transfer by pooling)
- API functions for work with multiple clock counters. Functions measure ARM A53 clock cycles (clock run at 1.2 GHz). An actual count of clock cycles or an average count of clock cycles can be measured.
- API functions for memory management.

#### 1.13 Related state of the art

The accelerators can be compared with these alternative solutions:

- EDKDSP family of accelerators developed by UTIA in frame of ECSEL projects Almarvi and EMC2.
  - (+) The EDKDSP accelerators where limited to Artix, Kintex and Zynq 7000 family of devices, due to the used design flow. Design flow selected for the 8xSIMD accelerators can target also the 16nm Zynq Ultrascale+ devices.
  - EDKDSP accelerators have used for data communication Arm DDR memory the Xilinx MicroBlaze soft-core with data and instruction cache. The data transfer was slow and this have often negatively impacted the acceleration results and the scalability (number of instantiated EDKDSP 8xSIMD accelerators managed by the same MicroBlaze soft-core). These limitations **EDKDSP** accelerators are solved 8xSIMD of in released accelerators by the data streaming interface and the auto-generated HW data movers.

12/21

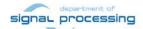

- (-) The automated generation of HW data-movers for 8xSIMD accelerators requires in design time the Xilinx SDSoC 2018.2 compiler license.
- (+) User of 8xSIMD accelerators compiles the C++ top level of the application in standard g++ compiler and does not need the Xilinx SDSoC 2018.2 compiler license for compilation, or for execution of the compiled code.
- TTA-based Co-Design Environment (TCE) is an open application-specific instruction-set toolset.
  - (-) TCE based processors have much stronger support for optimized C compiler.
  - (-) TCE based processors have OpenCL API implemented in the pocl framework, and this is not supported at this stage by the released 8xSIMD accelerators.
  - (+) 8xSIMD accelerators support fast streaming data interfaces to arm A9 or A53 processors which are not supported at present by TCE based processors.
  - (+) 8xSIMD accelerators support overlapped (parallel) streaming data transfer with computation on the accelerator
  - (+) 8xSIMD accelerators are supported by the auto-generated HW data movers supporting HW ZeroCopy, DMA and SG DMA with interrupt based data transfer infrastructure compatible with Debian OS common simple API.
  - (+) 8xSIMD accelerators firmware can be defined and compiled in runtime SW app with compilation by "make" and g++ compiler directly on the target embedded device (Zyng Ultrascale+ or Zyng MPSoC UltraScale module TE0820).

#### 1.14 Commercial Positioning

The commercial version of accelerators is available starting from 20.4.2020. UTIA will offer this license on commercial base. Contract has to be signed with UTIA.

For information about details of the commercial license write to Jiri Kadlec <a href="mailto:kadlec@utia.cas.cz">kadlec@utia.cas.cz</a>.

#### 2 8xSIMD FP03x8 floating point accelerator

The FP03x8 HW accelerator serves for run-time reprogrammable 8xSIMD single precision floating point computation. Versions of accelerators:

• **FP03x8**\_capabilities capabilities = 10, 20, 30 or 40

Table 4: Floating point functions present in all accelerators (10 or 20 or 30 or 40).

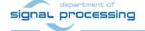

| SIMD OP code (dec | 8xSIMD Floating Point Operation Description                     |
|-------------------|-----------------------------------------------------------------|
| VVER              | Return capabilities of the accelerator and status of license    |
| VZ2A              | 8xSIMD vector copy $a_m[i] \le z_m[j]; m=18$                    |
| VB2A              | 8xSIMD vector copy $a_m[i] \le b_m[j]; m=18$                    |
| VZ2B              | 8xSIMD vector copy $b_m[i] \le z_m[j]; m=18$                    |
| VA2B              | 8xSIMD vector copy $b_m[i] \le a_m[j]; m=18$                    |
| Auto-increments:  | Example: for (n=0;n<=CNT;n++){i=i+B_INC; j=j+A_INC;}            |
| VADD              | 8xSIMD vector add $z_m[i] \le a_m[j] + b_m[k]$ ; m=18           |
| VADD_BZ2A         | 8xSIMD vector add $a_m[i] \le b_m[j] + z_m[k]; m=18$            |
| VADD_AZ2B         | 8xSIMD vector add $b_m[i] \le a_m[j] + z_m[k]; m=18$            |
| Auto-increments:  | Example: for (n=0;n<=CNT;n++){i=i+B_INC; j=j+A_INC; k=k+Z_INC;} |
| VSUB 8            | 8xSIMD vector sub $z_m[i] \le a_m[j] - b_m[k]; m=18$            |
| VSUB_BZ2A         | 8xSIMD vector sub $a_m[i] \le b_m[j] - z_m[k]$ ; m=18           |
| VSUB_AZ2B 1       | 8xSIMD vector sub $b_m[i] \le a_m[j] - z_m[k]; m=18$            |
| Auto-increments:  | Example: for (n=0;n<=CNT;n++){i=i+B_INC; j=j+A_INC; k=k+Z_INC;} |
| VMULT 1:          | 8xSIMD vector mult $z_m[i] \le a_m[j] * b_m[k]; m=18$           |
| VMULT_BZ2A 12     | 8xSIMD vector mult $a_m[i] \le b_m[j] * z_m[k]; m=18$           |
| VMULT_AZ2B 13     | 8xSIMD vector mult $b_m[i] \le a_m[j] * z_m[k]; m=18$           |
| Auto-increments:  | Example: for (n=0;n<=CNT;n++){i=i+B_INC; j=j+A_INC; k=k+Z_INC;} |

Table 5: Floating point functions in accelerators with the capabilities {10, 20, 30, 40}.

| SIMD OP code (dec)   | 8xSIMD Floating Point Operation Description                                                          |
|----------------------|----------------------------------------------------------------------------------------------------|
| VPROD 14             | 8xSIMD vector products.                                                                              |
|                      | $z_{m}[i] \le a_{m}'[jj+nn]*b_{m}[kk+nn];$                                                           |
| FP01, FP03: 30,40    | m=18; nn range 0255                                                                                  |
| VMAC 15              | 8xSIMD vector MACs.                                                                                  |
|                      | $z_{m}[ii+nn] \le z_{m}[ii+nn] + a_{m}[jj+nn] * b_{m}[kk+nn];$                                       |
| FP01, FP03: 20,30,40 | m=18; nn range 010                                                                                   |
| VMSUBAC 16           | 8xSIMD vector MSUBACs.                                                                               |
|                      | $z_{m}[ii+nn] \le z_{m}[ii+nn] - a_{m}[jj+nn] * b_{m}[kk+nn];$                                       |
| FP01, FP03: 20,30,40 | m=18; nn range 010                                                                                   |
| LONG_VPROD 17        | Single long vector product .                                                                         |
|                      | $z_{m}[i] \le (a_{1}'[jj+nn]*b_{1}[kk+nn]+a_{2}'[jj+nn]*b_{2}[kk+nn])$                               |
|                      | + (a <sub>3</sub> '[jj+nn]*b <sub>3</sub> [kk+nn]+a <sub>4</sub> '[jj+nn]*b <sub>4</sub> [kk+nn]) )  |
|                      | +                                                                                                    |
|                      | ( (a <sub>5</sub> '[jj+nn]*b <sub>5</sub> [kk+nn]+a <sub>6</sub> '[jj+nn]*b <sub>6</sub> [kk+nn])    |
|                      | + (a <sub>7</sub> '[jj+nn]*b <sub>7</sub> [kk+nn]+a <sub>8</sub> '[jj+nn]*b <sub>8</sub> [kk+nn]) ); |
| FP01, FP03: 40       | m=18; nn range 0255                                                                                  |
| VDIV 20              | 8xSIMD vector Division.                                                                              |
| FP03: 10,20,30,40    | $z_{m}[i] \le a_{m}[j] / b_{m}[k];$                                                                  |
| FP01: not supported  | m=18                                                                                                 |
| Auto-increments:     | Example: for(n=0;n<=CNT;n++){i=i+Z_INC; j=j+A_INC; k=k+B_INC;}                                       |

The FP03x8 accelerator does not support the pipelined, floating-point, vector division.

14/21

Table 6: Structure of the 128 bit wide VLIW program instruction.

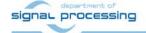

| FP01, FP03         | Size     | VLIW: hi lo  | Description                                 |
|--------------------|----------|--------------|---------------------------------------------|
| [not_used]         | [8bit]   | 8 bit [6356] | Not used by FP01 or FP03                    |
| [not_used]         | [8bit]   | 8 bit [5548] | Not used by FP01 or FP03                    |
| [0,Z_MEM_SECTION]  | [0,2bit] | 8 bit [4740] | Z_MEM SECTION (03)                          |
| [CNT]              | [8bit]   | 8 bit [3932] | Number of 8xSIMD steps (0 255)              |
| [Z_INC]            | [8bit]   | 8 bit [3124] | Auto increment of Z address (0 255)         |
| [Z_MEM_SADDR]      | [8bit]   | 8 bit [2316] | Set Z address after auto-increment overflow |
| [Z_MEM_ADDR]       | [8bit]   | 8 bit [1508] | Initial Z address                           |
| [B_INC]            | [8bit]   | 8 bit [0700] | Auto increment of B address (0 255)         |
| [OP]               | [8bit]   | 8 bit [6356] | 8xSIMD vector operation                     |
| [0, B_MEM_SECTION] | [0,2bit] | 8 bit [5548] | B_MEM SECTION (03)                          |
| [0, A_MEM_SECTION] | [0,2bit] | 8 bit [4740] | A_MEM SECTION (03)                          |
| [B_MEM_SADDR]      | [8bit]   | 8 bit [3932] | Set B address after auto-increment overflow |
| [B_MEM_ADDR]       | [8bit]   | 8 bit [3124] | Initial B address                           |
| [A_INC]            | [8bit]   | 8 bit [2316] | Auto increment of A address (0 255)         |
| [A_MEM_SADDR]      | [8bit]   | 8 bit [1508] | Set A address after auto-increment overflow |
| [A_MEM_ADDR]       | [8bit]   | 8 bit [0700] | Initial A address                           |

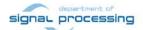

#### **Accelerator Interfaces**

|   | Type of interface                  | Device           | Clock   |
|---|------------------------------------|------------------|---------|
| • | Data streaming I/O: AXI-S 32 bit   | Zynq Ultrascale+ | 240 MHz |
| • | Computation: 8xSIMD FP32           | Zynq Ultrascale+ | 240 MHz |
| • | Firmware program VLIW 128 bit      | Zynq Ultrascale+ | 240 MHz |
| • | Configuration I/O: AXI-lite 32 bit | Zynq Ultrascale+ | 150 MHz |

#### **Design-time support**

We provide automated generation of data streaming HW (data movers):

Zero Copy
 DMA
 SG DMA
 HW data mover with DMA unit
 HW data mover with interrupts

This design time support is based on the Xilinx SDSoC 2018.2 system level compiler.

#### **Run-time support**

- Firmware is re-programmable in run-time by data streaming.
- Computation & data streaming can be performed in parallel.

#### AXI-lite Registers Controlled by Arm app.

| reset | 1 bit:  | "1" Reset AXI lite Registers; "0" NOP  |
|-------|---------|----------------------------------------|
| we    | 16 bit: | Write from stream to blocks 0 13       |
| baddr | 10 bit: | Stream will rd/wr from addr=baddr      |
| bram  | 5 bit:  | Read from Block 0 13 to stream         |
| paddr | 9 bit:  | Program start address                  |
| pstep | 9 bit:  | Program stop address                   |
| go    | 1 bit:  | "1" go from paddr to pstep; "0" NOP    |
| hi    | 12 bit: | SubBank prog. mod: 00zz00bb00aa (bits) |
| done  | 8 bit:  | Read only. "0" => Instruction runs     |
| pdone | 1 bit:  | Read only. "0" => Program runs         |

#### **Memory of the Accelerator**

- 12 dual-ported 1024x64 bit BRAMs Blocks (0 .. 11) are used as:
  - o 24 Data RAM 1024x32 bit A1..A8, B1..B8 and Z1..Z8.
- 2 dual-ported 512x64 bit BRAMs Blocks (12, 13) are used as
  - o Program RAM 512x32 bit P1..P3

Table 7: Internal block rams of accelerators.

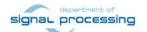

| SIMD A<br>32 bit | Block<br>64 bit | SIMD B<br>32 bit | Block<br>64 bit | SIMD Z<br>32 bit | Block<br>64 bit | VLIW<br>Prog | Block<br>64 bit |
|------------------|-----------------|------------------|-----------------|------------------|-----------------|--------------|-----------------|
| A1               | 0               | B1               | 4               | Z1               | 8               | P1           | 12              |
| A2               |                 | B2               |                 | Z2               |                 | P2           |                 |
| А3               | 1               | В3               | 5               | Z3               | 9               | Р3           | 13              |
| A4               |                 | B4               |                 | Z4               |                 | P4           |                 |
| A5               | 2               | B5               | 6               | Z5               | 10              |              |                 |
| A6               |                 | B6               |                 | Z6               |                 |              |                 |
| A7               | 3               | В7               | 7               | Z7               | 11              |              |                 |
| A7               |                 | B8               |                 | <b>Z7</b>        |                 |              |                 |

#### Stream Data from/to ARM DDR memory

- Maximal data streaming block is 2048 x 32 bit
- Data streaming block can have variable size: Min 2 x 32bit; Max 2048 x 32 bit
- Mode of operation (same for Data/Program):
- Write to a block defined by we from address baddr
- Broadcast Write by more bits in **we** (from **baddr**)
- Read from block bram from address baddr
- Write or Broadcast Write and Read in parallel
- Send-through the Accelerator **we** = 0; **bram** =16;

#### 3 Arm SW API for Streaming of Data

Calls are unblocking, trigger HW threads.

HW threads synchronize with SW in blocking sds\_wait()

Calls are similar to the pthread barrier().

len = number of 32 bit words in the stream.

#### **Serial Streaming SW API**

API for single accelerator and for single serial chain of multiple chained accelerators:

```
void data2hw_wrapper(unsigned *src, unsigned len); //1
void capture_wrapper(unsigned *storage, unsigned len); //2

Example:
data2hw_wrapper((unsigned*)src_P1_P2, len); //1
capture_wrapper((unsigned*)dest_P1_P2, len); //2
...
sds_wait(1);
sds_wait(2);
```

17/21

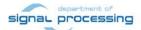

#### 4 Performance

Acceleration of two single precision floating point Matrix by Matrix multiplications has been prepared as an application example to evaluate the performance of released evaluation versions of accelerators. It performs:

```
C1[64,64] = A1[64,64] * B[64,64].

C2[64,64] = A2[64,64] * B[64,64].
```

The two serial connected instances of the FP03x8 accelerators on Zynq Ultrascale+ board accelerate the optimized (-O3) SW implementation on A53 processor (with 1.2 GHz clock) by factor from **5x** to **6x**.

#### 5 Intellectual Property information

This evaluation package includes one **evaluation version** of accelerator:

• FP03x8\_capabilities; capabilities = 40

#### 6 License:

The license for the evaluation versions of accelerators enables execution of certain large number of floating point operations before it expires. If this happens, the board has to be switched off and switched on again to restart the evaluation license again.

Starting from 20.4.2020, the evaluation versions of accelerators can be publicly downloaded for free from UTIA www page [2]: http://sp.utia.cz/index.php?ids=projects/fitoptivis

The commercial version of accelerators is available starting from 20.4.2020. UTIA will offer this license on commercial base. Contract has to be signed with UTIA.

For information about details of the commercial license write to Jiri Kadlec <a href="mailto:kadlec@utia.cas.cz">kadlec@utia.cas.cz</a>.

#### 7 Conclusion

The run-time reconfigurable floating point accelerators for the Zynq Ultrascale+ platforms have been designed and realized with respect to the following considerations and requirements:

- Software utilizing the accelerator can be developed also directly on the board, using the C++ compiler (g++) present in the Debian OS and Xilinx data-mover support drivers.
- 2. The entire HW platform with one evaluation version of accelerator, is provided in form of a shared library. The provided library API is compatible with C++ development practice and standard "make" can be used to build the user application.
- The hardware of the floating point accelerators is fixed. Reconfiguration is performed by reprogramming the firmware code which defines the function of the programmable finite state machine (FSM) inside the accelerator and the function of the communication logic.
- 4. Data communication is implemented as an AXI-stream and supports accelerator chaining.
- 5. The data communication support HW is determined at design time and cannot be changed at runtime. The following variants can be generated:
  - a. Zero copy (ZC) HW data movers consuming minimal HW resources,

18/21

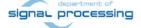

- b. DMA data HW data movers,
- c. Scatter gather (SG) DMA data movers with interrupts,
- d. Combination of ZC HW (DDR to Accelerator) and SG DMA HW (Accelerator to DDR)
- 6. All communication alternatives have to work with identical SW API. It means that the user SW code remains identical and does not need modifications at run-time.
- 7. Software must be able to query the list of SIMD FP operations supported by the accelerator. Based on this information, the software can be reconfigured to take advantage of supported operations.
- 8. The accelerator must be able to provide information on whether the HW license coming with the accelerator is valid.
- The accelerator firmware is a simple sequence of VLIW vector instructions which support for-loops, if-else, and similar constructs. However, there is no support for checking overflow/underflow in floating point operations. Such constructs have to be implemented in the host code (executing on ARM core).
- 10. Computation performed in the accelerator can overlap with stream-based data communication. This is controlled by the user-space host software running on the ARM core.
- 11. Data are stored in 64bit-wide dual-ported blocks. This arrangement enables to use the Ultra RAM blocks (4096x64b) present in some larger Zynq UltraScale+ devices without affecting the accelerator library API or user code.

#### Reconfiguration by change of firmware

The accelerator executes sequences of VLIW vector instructions (firmware) stored in accelerator program memory. This firmware can be first defined in the host software and then downloaded via the streaming interface to the accelerator. The program memory will usually contain multiple different sequences of VLIW instructions.

Computation performed in the accelerator can overlap with stream-based data communication. This is controlled by the host software running on the ARM core and it can be used for run-time reconfiguration by loading a new VLIW instruction sequence to the accelerator program memory while computation is in progress.

For example, consider an application which needs to perform accelerated multiplication of 64x64 matrices ( $Z[64,64] = A[64,64] \times B[64,64]$ ). The application running on the host will split the matrix operation into shorter sequences of VLIW instructions and loaded instruction sequences into the accelerator program memory schedule scheduled by the application software running on the ARM host by adjusting pointers to instruction sequences to be loaded into the accelerator program memory while streaming parts of matrix B[64,64] from host DDR memory to the accelerator. Rows of the matrix are propagated as identical to all 8xSIMD memories in 8 subsequent stages.

#### Reconfiguration by temporary change of firmware

Application software can temporarily reconfigure the accelerator in the following steps:

- 1. Save data and firmware from accelerator to DDR,
- 2. Change firmware and upload it to the accelerator,
- 3. Execute the firmware (for example the **SupOp** instruction)
- 4. Read the results from accelerator data memory into ARM host memory,

19/21

5. Restore data and firmware from DDR.

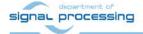

After performing the above steps, the accelerator data and firmware is back in its original state and the application software running on the ARM host has information about the supported SIMD operations as well as about the status of the HW license.

Consider a scenario in which the application software needs to find out which SIMD operations are actually supported by the accelerator. This information is required to determine, e.g., which firmware version can be used with the accelerator. If the **DotProd** instruction is supported by the accelerator, the accelerated computation of 64x64 matrix multiplication ( $Z[64,64] = A[64,64] \times B[64,64]$ ) will use the instruction to improve efficiency.

Alternatively, if the **DotProd** instruction is unsupported, the application software running on the ARM host can implement an accelerated matrix multiplication using sequences of **Mac** (multiply and accumulate) instructions.

If the **Mac** instruction is also unsupported, the matrix multiplication can be implemented using **Add** and **Mult** instructions. The performance of the matrix multiplication will be reduced by approximately 50%, but the accelerator will require less HW resources to implement. This might be necessary for some platform configurations where the programmable logic area is used by pre-defined HW accelerated video processing.

#### 8 References

[1] MPSoC Module with Xilinx Zynq UltraScale+ ZU4EV-1E, 2 GByte DDR4 SDRAM, 4x5cm

https://shop.trenz-electronic.de/en/TE0820-03-4DE21FA-MPSoC-Module-with-Xilinx-Zynq-UltraScale-ZU4EV-1E-2-GByte-DDR4-SDRAM-4-x-5-cm

[2] Trenz Electronic, "Carrier Board for Trenz Electronic 7 Series" [Online].

https://shop.trenz-electronic.de/en/TE0701-06-Carrier-Board-for-Trenz-Electronic-7-Series?c=261

[3] Lukas Kohout, Jiri Kadlec, Zdenek Pohl: "Video Input/Output IP Cores for TE0820 SoM with TE0701 Carrier and Avnet HDMI Input/Output FMC Module", Application note and Evaluation package [Online].

http://sp.utia.cz/index.php?ids=results&id=te0820-hio-ho

[4] Jiři Kadlec, Zdeněk Pohl, Lukáš Kohout: "Design Time and Run Time Resources for Zynq Ultrascale+ TE0820-03-4EV-1E with SDSoC 2018.2 Support", Application note and Evaluation package [Online].

http://sp.utia.cz/index.php?ids=results&id=FitOptiVis-te0820-SDSoC-2018\_2

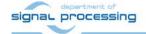

#### **Disclaimer**

This disclaimer is not a license and does not grant any rights to the materials distributed herewith. Except as otherwise provided in a valid license issued to you by UTIA AV CR v.v.i., and to the maximum extent permitted by applicable law:

- (1) THIS APPLICATION NOTE AND RELATED MATERIALS LISTED IN THIS PACKAGE CONTENT ARE MADE AVAILABLE "AS IS" AND WITH ALL FAULTS, AND UTIA AV CR V.V.I. HEREBY DISCLAIMS ALL WARRANTIES AND CONDITIONS, EXPRESS, IMPLIED, OR STATUTORY, INCLUDING BUT NOT LIMITED TO WARRANTIES OF MERCHANTABILITY, NON-INFRINGEMENT, OR FITNESS FOR ANY PARTICULAR PURPOSE; and
- (2) UTIA AV CR v.v.i. shall not be liable (whether in contract or tort, including negligence, or under any other theory of liability) for any loss or damage of any kind or nature related to, arising under or in connection with these materials, including for any direct, or any indirect, special, incidental, or consequential loss or damage (including loss of data, profits, goodwill, or any type of loss or damage suffered as a result of any action brought by a third party) even if such damage or loss was reasonably foreseeable or UTIA AV CR v.v.i. had been advised of the possibility of the same.

#### **Critical Applications:**

UTIA AV CR v.v.i. products are not designed or intended to be fail-safe, or for use in any application requiring fail-safe performance, such as life-support or safety devices or systems, Class III medical devices, nuclear facilities, applications related to the deployment of airbags, or any other applications that could lead to death, personal injury, or severe property or environmental damage (individually and collectively, "Critical Applications"). Customer assumes the sole risk and liability of any use of UTIA AV CR v.v.i. products in Critical Applications, subject only to applicable laws and regulations governing limitations on product liability.

21/21

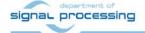